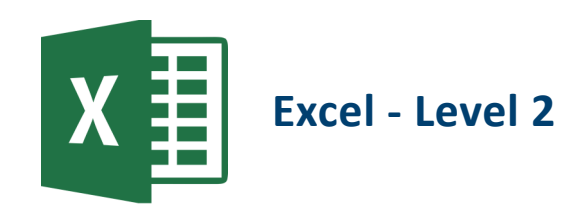

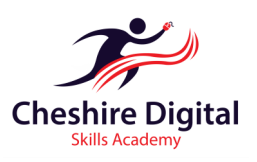

# **Description**

Helps the learner develop a working knowledge of spreadsheets, from entering data and formatting worksheets, to creating charts and producing high-quality documents. The learner will be able to produce a high quality Spreadsheet using complex formulae and functions and demonstrate complex methods to integrate different types of data.

# **Skills Required**

Suitable for existing Microsoft Excel users seeking to improve their understanding and knowledge to produce effective, powerful and robust spreadsheets. This course follows on from our Level 1 course and is full of shortcuts and tips.

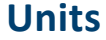

- **Worksheets**
- **Formatting Text and Conditional Formatting**
- **Cell References**
- **Formulae and Functions**
- **Linking Data**
- **Working with Large Data**
- **Text Functions and Tables (Lists)**
- **Templates**
- **Charting**
- **Error Values**

# **Training**

- Up Skilling 'non-qualification' training
- Flexible Delivery
- $\Diamond$  Cost and time effective
- $\lozenge$  Delivered by 'Outstanding Teachers' as recently identified by Ofsted
- $\Diamond$  Consultation to identify your specific training needs

## **About the Provider**

We are two highly qualified teachers with extensive experience of working in further education and can provide a range of digital training opportunities. We offer a high quality customised service that recognises each organisation's challenges. We will also provide digital skills training for individuals so they can reap the benefits of long-term success.

## **Want to know more?**

To find out more about our tailored Digital Skills Training for Businesses, Groups and Individuals, please email: **info@cdsacademy.co.uk** or telephone us for an initial informal chat on **01244 515525** to discuss your requirements.

**Riverside Innovation Centre, 1 Castle Drive, Chester CH1 1SL**

**www.cdsacademy.co.uk**

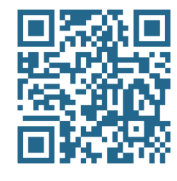

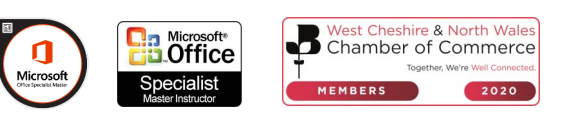

#### **Worksheets**

- Inserting, Naming, Moving and Deleting a Worksheet
- Freeze and Unfreeze Panes
- Hiding Columns, Rows
- Hiding Worksheets and Workbooks

### **Formatting Text and Conditional Formatting**

- Merge and Centre cells
- Changing Height and Width of columns and cells
- Copy Formatting to single and multiple Cells
- Create conditions to cells
- Apply shading and formats to cells by setting up conditions

#### **Cell References**

- BODMAS
- Relative cells and columns
- Absolute cells and columns

### **Formulae and Functions**

- IF Statements
- Count, Counta and Countif
- Max and Min
- Average
- Sumif

### **Linking Data**

- Create links in worksheets
- Create links in workbooks

### **Working with Large Data**

- Split Worksheets
- Freeze Panes
- AutoFilter
- Sort
- Custom Sort

### **Text Functions and Tables (Lists)**

- Round Function
- Lookup Functions
- Text to Columns
- Creating Tables
- Formatting Tables

### **Templates**

- Create a Template
- Saving Templates
- Modifying Templates
- Using Templates

#### **Charting**

- Creating and Amending a Chart
- Scaling Axis
- Adding labels to a Chart
- Exploding a Pie Chart
- Dragging out a Pie Sector
- Adding a Text Box to a Chart

### **Error Values**

- Resolving Errors
	- $\leftrightarrow$  ######
	- #VALUE
	- #REF
	- $\leftrightarrow$  #DOV/0
	- ◆ CIRCULAR:A1

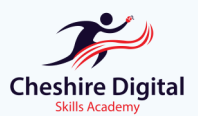

**Email: info@cdsacademy.co.uk Tel:** 01244 515525 **Website:** www.cdsacademy.co.uk **Address:** Riverside Innovation Centre, 1 Castle Drive, Chester CH1 1SL